## Function

The P array contains the parameters for Operations used in a Forecast Component Segment.

## Listing

DIMENSION P(MP)

where MP is the maximum size of array P

## Contents

The P array contains the following information for each Operation:

## Position Contents

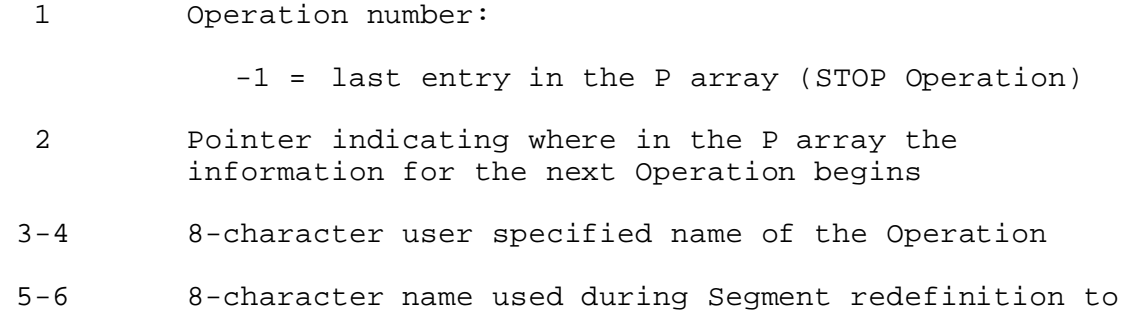

7 Pointer indicating where the carryover values for this Operation are located in the C array (the starting location of the second part of the portion of the C array assigned to the Operation) - if the Operation has no carryover the pointer is zero

indicate how carryover values are determined

8-? Parameters for the Operation - these values are entered by the input (PIN) routine for the Operation length is variable (this is sometimes referred to as the second part of the portion of the P array assigned to the Operation - it is referred to as the PO array in Chapter VIII.4)